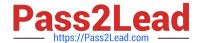

# 1Z0-1067-21<sup>Q&As</sup>

Oracle Cloud Infrastructure 2021 Cloud Operations Associate

# Pass Oracle 1Z0-1067-21 Exam with 100% Guarantee

Free Download Real Questions & Answers PDF and VCE file from:

https://www.pass2lead.com/1z0-1067-21.html

100% Passing Guarantee 100% Money Back Assurance

Following Questions and Answers are all new published by Oracle
Official Exam Center

- Instant Download After Purchase
- 100% Money Back Guarantee
- 365 Days Free Update
- 800,000+ Satisfied Customers

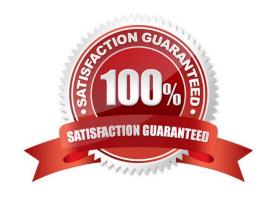

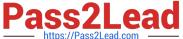

#### **QUESTION 1**

Which technique does NOT help you get the optimal performance out of the Oracle Cloud Infrastructure (OCI) File Storage service? (Choose the best answer.)

- A. Limit access to the same Availability Domain (AD) as the File Storage service where possible.
- B. Serialize operations to the file system to access consecutive blocks as much as possible.
- C. Right size compute instances from where file system is accessed based on their network capacity.
- D. Increase concurrency by using multiple threads, multiple clients, and multiple mount targets.

Correct Answer: D

Reference: https://www.oracle.com/a/ocom/docs/cloud/file-storage-performance-guide.pdf (6)

#### **QUESTION 2**

You launched a Linux compute instance to host the new version of your company website via Apache Httpd server on HTTPS (port 443). The instance is created in a public subnet along with other instances. The default security list associated to the subnet is:

| Ingress   |                |                |                     |          | Egress    |                |                |                     |          |
|-----------|----------------|----------------|---------------------|----------|-----------|----------------|----------------|---------------------|----------|
| CIDR      | IP<br>Protocol | Source<br>Port | Destination<br>Port | State    | CIDR      | IP<br>Protocol | Source<br>Port | Destination<br>Port | State    |
| 0.0.0.0/0 | TCP            | All            | 22                  | Stateful | 0.0.0.0/0 | All            |                |                     | Stateful |
| 0.0.0.0/0 | ICMP           |                | <u> </u>            | Stateful |           |                |                |                     |          |

You want to allow access to the company website from public internet without exposing websites eventually hosted on the other instances in the public subnet.

Which action would you take to accomplish the task? (Choose the best answer.)

- A. Create a network security group, add a stateful rule to allow ingress access on port 443 and associate it to the public subnet that hosts the company website.
- B. In default security list, add a stateful rule to allow ingress access on port 443.
- C. Create a new security list with a stateful rule to allow ingress access on port 443 and associate it to the public subnet.
- D. Create a network security group, add a stateful rule to allow ingress access on port 443 and associate it to the instance that hosts the company website.

Correct Answer: D

#### **QUESTION 3**

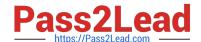

## https://www.pass2lead.com/1z0-1067-21.html

2024 Latest pass2lead 1Z0-1067-21 PDF and VCE dumps Download

Recently, your e-commerce web application has been receiving significantly more traffic than usual. Users are reporting they often encounter a 503 Service Error when trying to access your site. Sometimes the site is very slow.

You check your instance pool configuration to confirm that the maximum number of instances is configured to allow 20 compute instances. Currently, 14 compute instances have been provisioned by the instance pool. You also confirm that current CPU utilization across all hosts exceeds the scale-out threshold you set in your auto-scaling policy. However, the instance pool is not provisioning any new instances.

What can you check to determine why the application is NOT functioning properly? (Choose the best answer.)

- A. Verify that the new offer feature code did not introduce any performance bugs.
- B. Verify that the database is accessible.
- C. Verify that the compute resource quota has not been exceeded.
- D. Verify that the Quality Assurance team is not currently performing load-testing against production.

Correct Answer: C

#### **QUESTION 4**

Your application is using an Object Storage bucket named app-data in the namespace vision, to store both persistent and temporary data. Every week all the temporary data should be deleted to limit the storage consumption.

Currently you need to navigate to the Object Storage page using the web console, select the appropriate bucket to view all the objects and delete the temporary ones.

To simplify the task you have configured the application to save all the temporary data with /temp prefix. You have also decided to use the Command Line Interface (CLI) to perform this operation.

What is the command you should use to speed up the data cleanup? (Choose the best answer.)

- A. oci os object delete –ns vision –bn app–data —prefix /temp
- B. oci os object bulk-delete -ns vision -bn app-data ---prefix /temp ---force
- C. oci objectstorage bulk-delete -ns vision -bn app-data --prefix /temp --force
- D. oci os object delete app-data in vision where prefix = /temp

Correct Answer: B

### **QUESTION 5**

You are using Oracle Cloud Infrastructure (OCI) console to set up an alarm on a budget to track your OCI spending.

Which two are valid targets for creating a budget in OCI? (Choose two.)

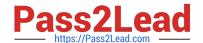

## https://www.pass2lead.com/1z0-1067-21.html

2024 Latest pass2lead 1Z0-1067-21 PDF and VCE dumps Download

- A. Select group as the type of target for your budget.
- B. Select Tenancy as the type of target for your budget.
- C. Select user as the type of target for your budget.
- D. Select Cost-Tracking Tags as the type of target for your budget.
- E. Select Compartment as the type of target for your budget.

Correct Answer: DE

<u>1Z0-1067-21 PDF Dumps</u> <u>1Z0-1067-21 VCE Dumps</u>

1Z0-1067-21 Braindumps